## Ch3: Insertion-Sort

305233, 305234 Algorithm Analysis and Design Jiraporn Pooksook Naresuan University

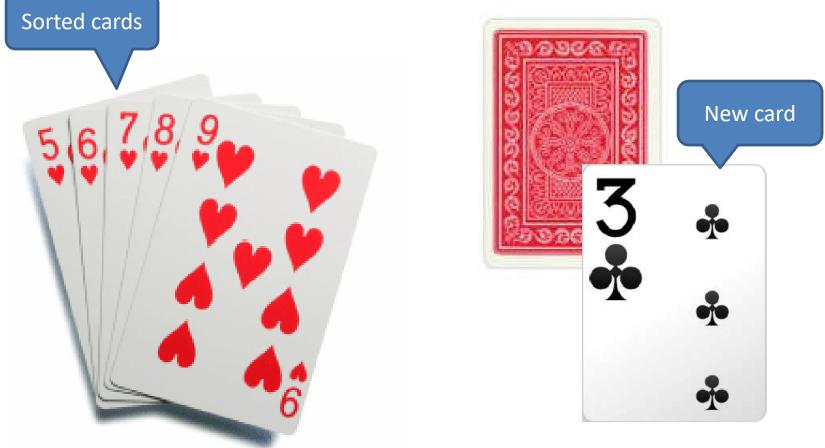

Photos are taken from : <u>https://www.findabet.co.uk/poker-hands.php</u> <u>http://www.elioimporting.com/contents/en-us/d55.html</u> https://www.pokerstars.com/poker/games/rules/hand-rankings/

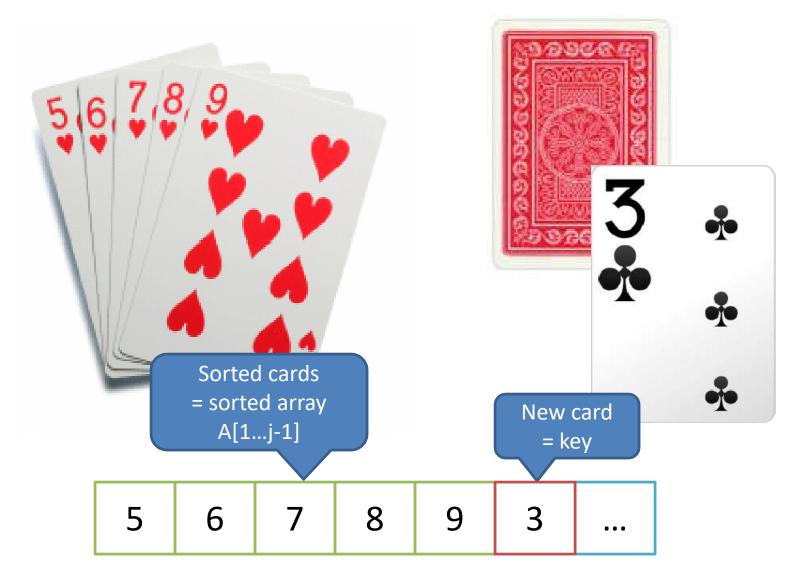

• We have a sorted cards on the left hand side and we compare each card to the new coming

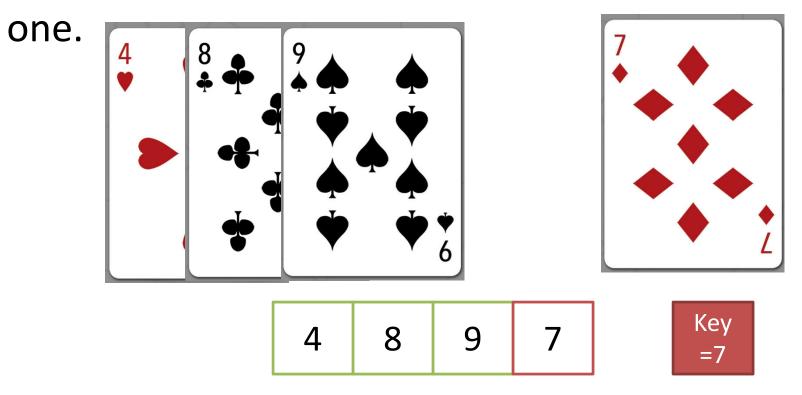

Photos are taken from: https://www.maxplayingcards.com/en/2013/10/07/ bicycle-demograffik-deck-the-multi-cultural-playing-cards/dpc\_hearts/

• If the card at position i on the left hand side is greater than the new card, then

- we move card no. i one step to the right.

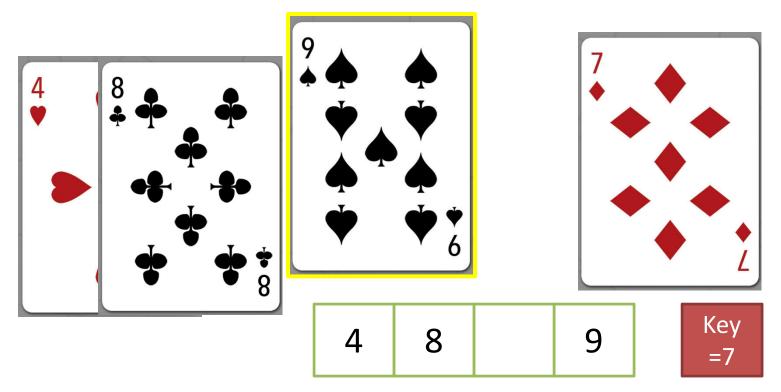

 Repeat the previous step until we find a card at position j that is less than the new card. We press the new card at position j+1

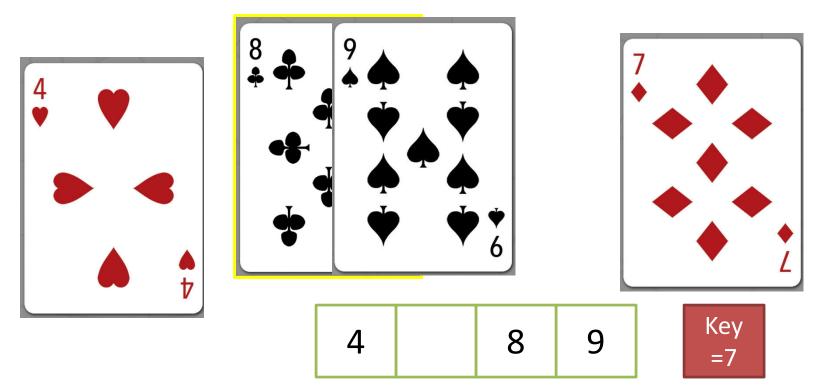

• We insert the new card.

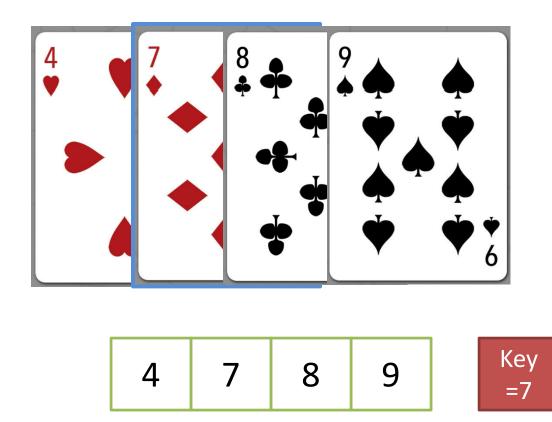

## Psudocode: Insertion-Sort

for j=2 to length[A]
do key = A[ j ]

i = j - 1
while i > 0 and A[ i ] > key
 do A[i+1] = A[ i ]
 i = i - 1
 A[i+1]=key

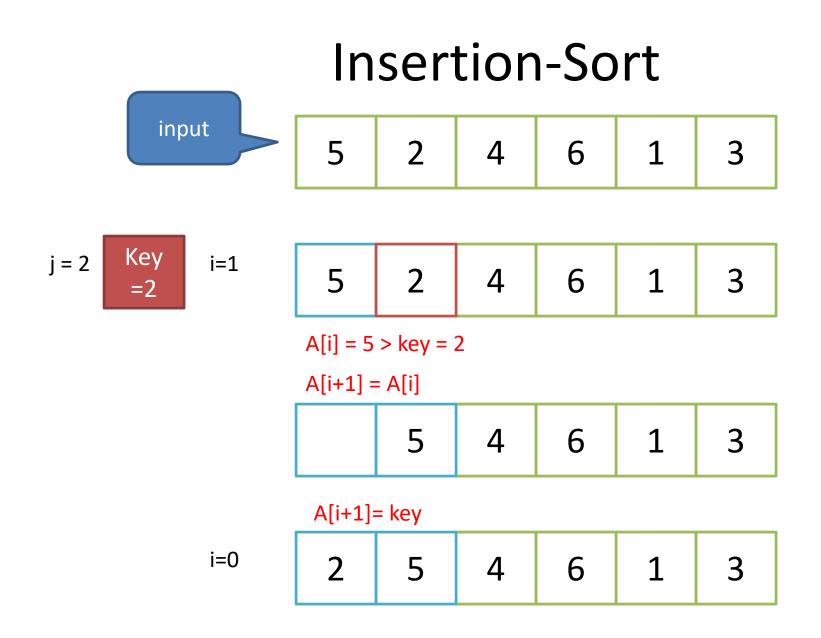

j = 3 Key i=2 =4

$$A[i] = 5 > key = 4$$
?

A[i+1] = A[i]

| 2 5 | 6 | 1 | 3 |
|-----|---|---|---|
|-----|---|---|---|

i=1

A[i] = 2 > key = 4 ? (False)

A[i+1]= key

2

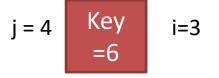

| 2 4 | 5 | 6 | 1 | 3 |
|-----|---|---|---|---|
|-----|---|---|---|---|

A[i] = 5 > key = 6 ? (False)

A[i+1] = A[i]

| 2 4 | 5 | 6 | 1 | 3 |
|-----|---|---|---|---|
|-----|---|---|---|---|

j = 5 Key i=4 =1

| 2 4 5 6 1 3 |
|-------------|
|-------------|

A[i] = 6 > key = 1

A[i+1] = A[i]

| 2 | 4 | 5 |  | 6 | 3 |
|---|---|---|--|---|---|
|---|---|---|--|---|---|

i=3

A[i] = 5 > key = 1

A[i+1] = A[i]

i=2

A[i+1] = A[i]

| 2 | 4 | 5 | 6 | 3 |
|---|---|---|---|---|
|---|---|---|---|---|

j = 5 Key i=1 =1

| 2 | 4 | 4 | 5 | 6 | 3 |
|---|---|---|---|---|---|
|---|---|---|---|---|---|

A[i] = 2 > key = 1

A[i+1] = A[i]

| 2 | 4 | 5 | 6 | 3 |
|---|---|---|---|---|
|---|---|---|---|---|

i=0

A[i+1] = key

| 1 | 2 | 4 | 5 | 6 | 3 |
|---|---|---|---|---|---|
|---|---|---|---|---|---|

|                 | I   | Insertion-Sort                      |                    |          |    |   |   |
|-----------------|-----|-------------------------------------|--------------------|----------|----|---|---|
| j = 6 Key<br>=3 | i=5 | 1                                   | 2                  | 4        | 5  | 6 | 3 |
|                 |     | A[i] = 6 > key = 3<br>A[i+1] = A[i] |                    |          |    |   |   |
|                 |     | 1                                   | 2                  | 4        | 5  |   | 6 |
|                 | i=4 | A[i] = 5 > key = 3<br>A[i+1] = A[i] |                    |          |    |   |   |
|                 |     | 1                                   | 2                  | 4        |    | 5 | 6 |
|                 | i=3 | A[i] = 4 > key = 3<br>A[i+1] = A[i] |                    |          |    |   |   |
|                 |     | 1                                   | 2                  |          | 4  | 5 | 6 |
|                 | i=2 | A[i] = 2<br>A[i+1] =                | > key = 3<br>= key | 3?(False | e) |   |   |
|                 |     | 1                                   | 2                  | 3        | 4  | 5 | 6 |

#### **Exercise insertion-sort**

#### Input = [9,5,7,4,2]

| j | key | i | Array |
|---|-----|---|-------|
| 2 |     |   |       |
| 3 |     |   |       |
| 4 |     |   |       |
| 5 |     |   |       |
|   |     |   |       |